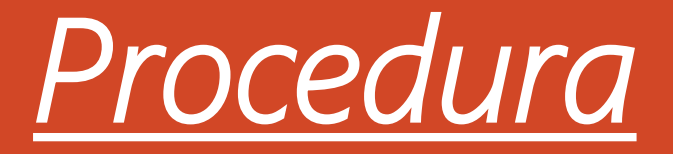

## di invio della documentazione Patto Formativo al docente Tutor Referente PCTO della classe

*Compilare il modulo*  Patto Formativo avendo cura di inserire tutti i dati richiesti e rinominandolo nel seguente modo Pattoformativocognomenomeclasse esempio pattoformativoespositomaria3amodaq salvare in formatoPdf

[Accedere al Portale Argo](https://www.portaleargo.it/auth/sso/login/?login_challenge=2b4831209cd9430e9fd75545cd1e96fa)  **Famiglia** utilizzando le credenziali assegnate dalla scuola

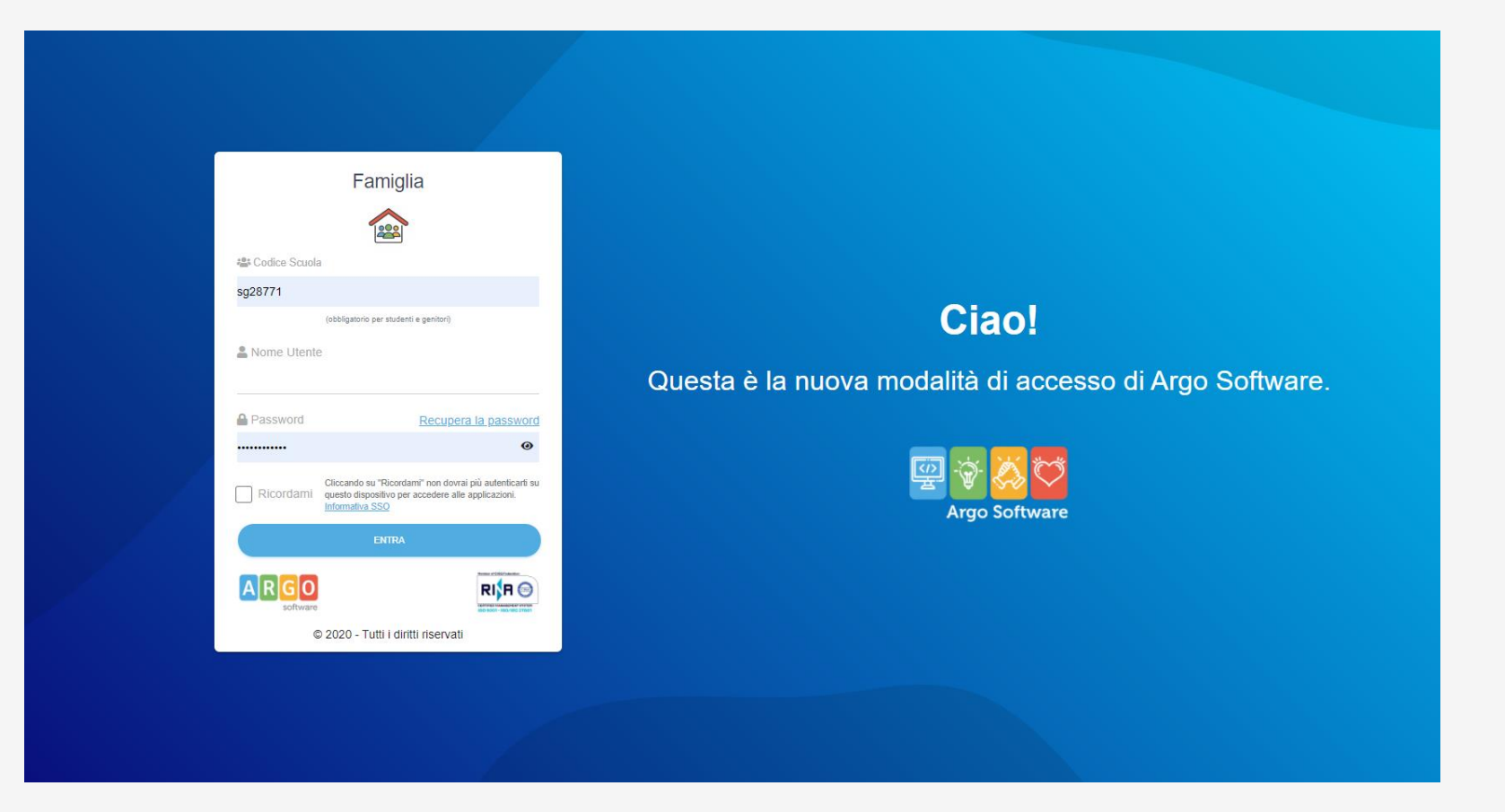

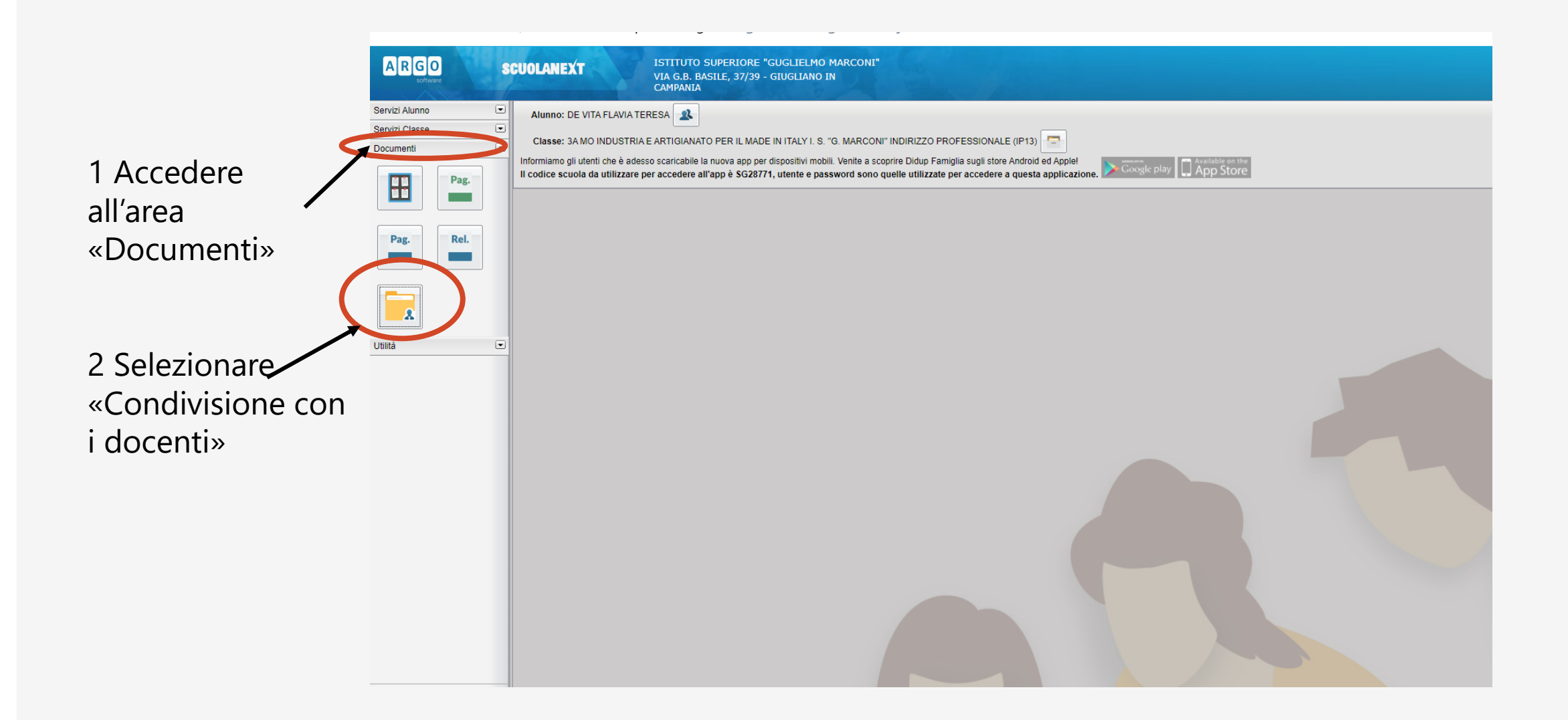

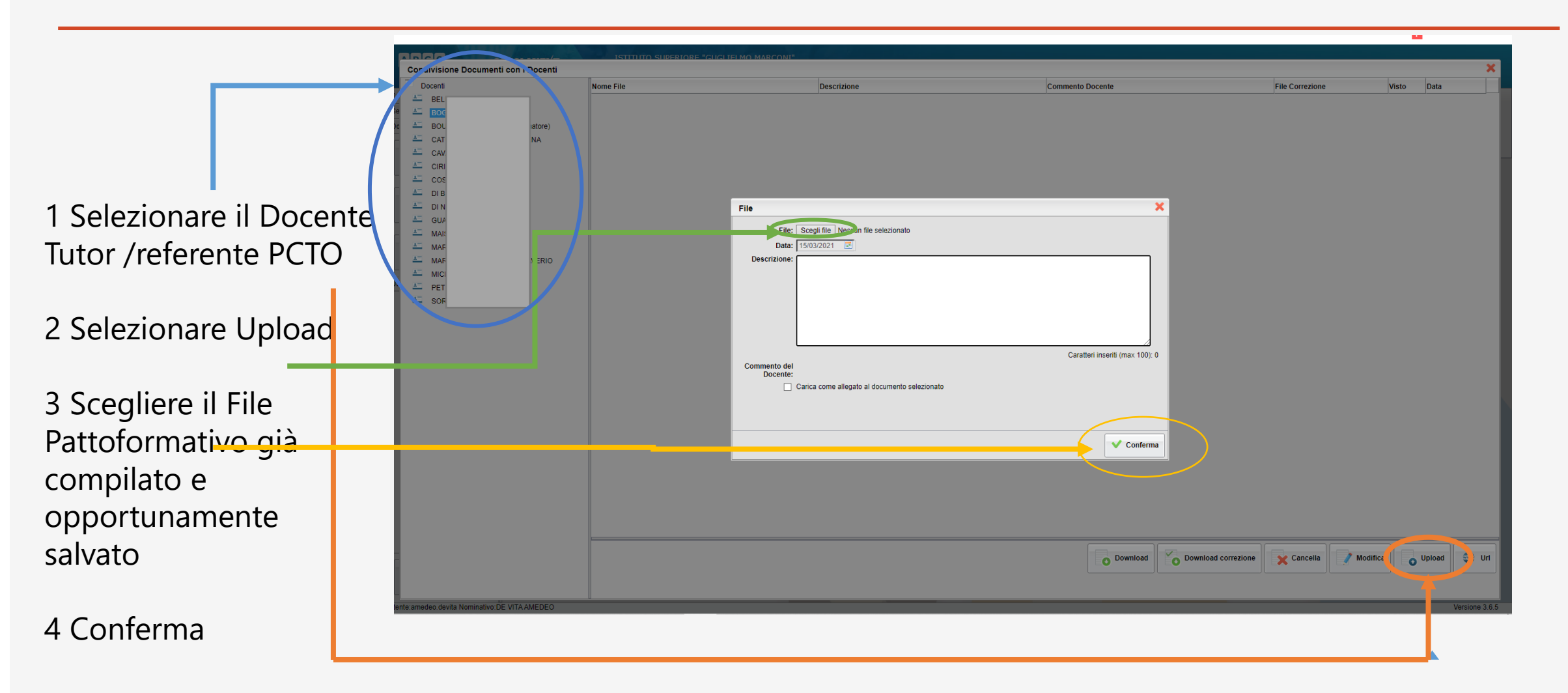

*I documenti inviati con questa procedura non necessitano di una firma autografa, basta scrivere i propri dati negli spazi FIRMA*

## *Note*

Le classi della sede di QUALIANO dovranno essere indicate con la lettera q

Nella prima pagina del patto formativo i dati richiesti sono quelli dell'alunno/a e non del genitore vicevera i dati richiesti alla fine della seconda pagine sono di uno dei genitori o del soggetto esercente la patria potestà

Alla voce firma dovrà essere inserito nome e cognome dell'alunno o del genitore/o chi esercita la patria potestà in maniera completa e senza abbreviazioni